The book was found

# **Stephens' Visual Basic Programming 24-Hour Trainer**

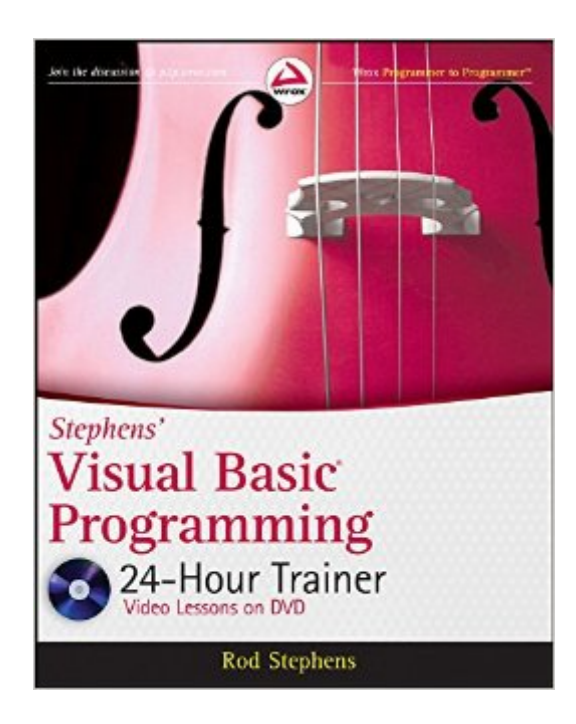

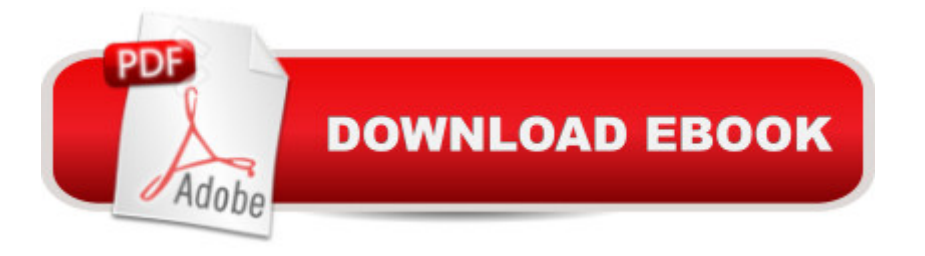

## **Synopsis**

Unique book-and-DVD package for novice Visual Basic programmers Start from scratch, and even if you don?t know a thing about Visual Basic, you soon will with this thorough introduction to Visual Basic programming. Using easy-to-follow lessons and step-by-step instruction, this practical book teaches you concepts and hands-on techniques, then reinforces your learning with video screencasts and supplemental materials. Follow the exercises, then access the Try It section on the DVD, and watch as well-known VB authority and author Rod Stephens works through programming problems. Introduces Visual Basic programming to beginning programmers; no prior experience is necessary Covers Visual Basic programming concepts and techniques, as well as the Visual Studio development environment Provides a series of easy-to-follow lessons, supplemented by instructional video on DVD Offers expert instruction from well-known VB authority and author Rod Stephens, who also provides supplemental instruction on the DVD, where he works through a series of Try It problems and demonstrates effective solutions Stephens' Visual Basic Programming 24-Hour Trainer is an exceptional book-and-DVD package that will have you programming in Visual Basic in no time. Note: As part of the print version of this title, video lessons are included on DVD. For e-book versions, video lessons can be accessed at wrox.com using a link provided in the interior of the e-book.

#### **Book Information**

Paperback: 504 pages Publisher: Wrox; 1 edition (February 8, 2011) Language: English ISBN-10: 0470943351 ISBN-13: 978-0470943359 Product Dimensions: 7.4 x 0.9 x 9.3 inches Shipping Weight: 1.9 pounds (View shipping rates and policies) Average Customer Review: 4.5 out of 5 stars $\hat{A}$   $\hat{A}$  See all reviews $\hat{A}$  (36 customer reviews) Best Sellers Rank: #244,978 in Books (See Top 100 in Books) #69 in Books > Computers & Technology > Programming > Languages & Tools > Visual Basic #188 in Books > Computers & Technology > Programming > Microsoft Programming > C & C++ Windows Programming #371 in A Books > Computers & Technology > Programming > Software Design, Testing & Engineering > Object-Oriented Design

### **Customer Reviews**

This reviewer has been programming in various computer languages for 4+ decades but most recently in the Microsoft Visual Basic language. I have 4 other texts written by Mr. Stephens and have learned a great deal from each of them. When offered the opportunity to provide a review for a Visual Basic dot Net book for beginners, I was delighted since I wanted to see how an experienced writer like Rod Stephens would accomplish such a daunting task.I learn new code syntax quickly by seeing code examples and reading an explanation of each line of the code. As an experienced programmer but fairly new to the dot Net community, I found many excellent explanations that clarified my understanding. This book is written in a direct and often wry style that kept me entertained and eager to turn the next page. The author's humor is well-placed and doesn't get in the way of the message.Whereas the Visual Basic language capabilities are huge, the author has chosen wisely for the book's topics. Like a well-written subroutine, each chapter has a specific task but the author introduces "other" tools in certain chapters. This not only gives the reader a way to simplify their code but also gives the reader an advance peek at Visual Basic's broad set of tools.I strongly recommend this book for the serious Visual Basic beginner and the VB6 programmer transitioning to the dot Net language. The book's format and the author's writing style keep the pace lively. In almost all instances the programming jargon and the code syntax of Visual Basic are clearly explained. The Appendices are very good; especially the glossary and control summary.

I was taking a college course on Visual Basic 2010 and my text book read like the code I was supposed to be learning. With Visual Basic being my first programming language, I wasn't learning anything from the text book.Rod Stephens' book has helped me learn Visual Basic in a way that my text book couldn't. Now, when I do my class labs, I can add extra features that I learned with Rod Stephens' help!

Mr. Stephens has another excellent book for the beginner.As a seasoned programmer, I was surprised with the detail of information he reminded me about.More importantly, I was able to give this book to my 13 year old daughter and she had completed the first 10 chapters over the weekend. She had absolutely no previous knowledge about programming, and was able to write her first programs ever!The best part of this book, is the DVD videos. My daughter was able to watch the videos (which kept her attention longer than putting a text book in front of her ever would do), and she immediately understood the concept of each lesson! She is now able to describe how to create a windows application and the basic structure of a program as well as starting to understand how to debug them.I highly recommend this book for the absolute beginner, it has many different

No matter how you like to learn, this book has that style covered!I hope a video-trainer book comes out for some of the more advanced topics; I'll surely be buying it as soon as I see it!Thanks again for another wonderful and diverse (and cutting edge learning style) book Mr. Stephens, this was the first time my daughter has ever shown any interest in programming... I look forward to creating our first father/daughter program!

This is my 4th book written by Rod Stephens that I have purchased. I have found all of his books to be very helpful and worth the space on my shelf as I can always find the information I need easily.This is especially true with this book. I have been programming in VB since version 1 in 1991. I make my living writing programs in VB6 and had not taken the plunge into .Net. I've always heard; wait for Microsoft to release the 3rd version of a program before you dive into it. So I waited with .Net. With this book I was able to progress easily through the new environment and new concepts in VB.Net. Rod touches on all aspects of VB.Net so you can get a taste for them. You won't become an expert in any one thing just from this book, but it will provide you the understanding you need so you can dig deeper. For example: I have heard a lot about LINQ but did not know the first thing about it. This book has 11 pages regarding LINQ which gives you a taste and Rod even states in the text that this is not everything about it. But, he provides Internet links to other information so you can easily go and read more and learn more on your own.I learn best by seeing and the DVD included helps greatly with that. Each lesson (there are 39 in this book) have a video where Rod steps through the example so you can see it. Rod also provides on the read-me file of the DVD his personal email address so you can contact him. How many other authors do that? None that I know of. I have contacted Rod with questions over the years and he has always responded and always with the answer in a professional manner.HIGHLY recommend this book!

#### Download to continue reading...

Stephens' Visual Basic Programming 24-Hour Trainer Programming Distributed Applications with [Com and Microsoft Visual B](http://ebookslight.com/en-us/read-book/NPMeM/stephens-visual-basic-programming-24-hour-trainer.pdf?r=%2FUhbgP6w6nZZWvCrS%2FlChmk8ews2ig8MXPebYch3HWQCEzermIVFPh1PyvAoTl0f)asic 6.0 (Programming/Visual Basic) Swift iOS 24-Hour Trainer Excel VBA 24-Hour Trainer PHP and MySQL 24-Hour Trainer The Mark Stephens Yoga Sequencing Deck The Lady in the Lake (BBC Radio Full Cast Drama starring Toby Stephens) Visual Basic 4 Api How-To: The Definitive Guide to Using the Win32 Api With Visual Basic 4 Visual Basic in easy steps: Covers Visual Basic 2015 Visual Developer VBScript 2 & ActiveX Programming: Master the Art of Creating Interactive Web Pages with Visual Basic Script 2 and ActiveX Introduction to Computer Programming with Visual Basic 6 (Series in Programming and Development)

Learn Java Programming In No Time (Programming,Database, Java for dummies, coding books, java programming) (HTML,Javascript,Programming,Developers,Coding,CSS,PHP) (Volume 2) Estimator's Piping Man-Hour Manual, Fifth Edition (Estimator's Man-Hour Library) The 36-Hour Day, fourth edition, large print: The 36-Hour Day: A Family Guide to Caring for People with Alzheimer Disease, Other Dementias, and Memory ... Life (A Johns Hopkins Press Health Book) One Hour Trading: Make Money With a Simple Strategy, One Hour Daily (Simple Setups Forex Price Action Stock Forex Trading Strategy) (Finance Business & Money Investing Decision Making) The 1 Hour Trade: Make Money With One Simple Strategy, One Hour Daily (Langham Trading) The 1 Hour Trade: Make Money With One Simple Strategy, One Hour Daily The McGraw-Hill 36-Hour Course: Lean Six Sigma (McGraw-Hill 36-Hour Courses) The McGraw-Hill 36-Hour Course Product Development (McGraw-Hill 36-Hour Courses)

#### <u>Dmca</u>